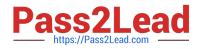

# 77-731<sup>Q&As</sup>

Outlook 2016 Core Communication, Collaboration and Email Skills

## Pass Microsoft 77-731 Exam with 100% Guarantee

Free Download Real Questions & Answers **PDF** and **VCE** file from:

https://www.pass2lead.com/77-731.html

100% Passing Guarantee 100% Money Back Assurance

Following Questions and Answers are all new published by Microsoft Official Exam Center

Instant Download After Purchase

100% Money Back Guarantee

- 😳 365 Days Free Update
- 800,000+ Satisfied Customers

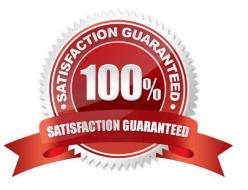

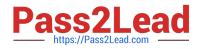

#### **QUESTION 1**

Use advanced Find to locate a message that contains the phrase \\'\\'Model 18\\' in the message body and has confidential sensitivity. Delete the message. Close the Advance Find dialog box.

| the Barren I                |                                                                                                    |                |
|-----------------------------|----------------------------------------------------------------------------------------------------|----------------|
| adam (1                     | Construction Construction Construction                                                                                                    |                |
| -                           |                                                                                                    | and the second |
| A private the second second | The second second secon |                |
| ANTE: CARLES                | And a second second sec |                |
| 1                           | The second second secon |                |
| adding the                  | And the second second s |                |
| 40144<br>0000               | And Martin Contraction of Contraction of Contractio |                |
|                             | The sum of the second second s | 11000          |

Correct Answer: See below for solution.

Click in "search mail" to activate "search" tab and click "Advanced find"

| and and be to an in the second second |                       |       | P-1                                                                                                    | 1111111                                                                                                    |
|----------------------------------------------------------------------------------------------------|-----------------------|-------|----------------------------------------------------------------------------------------------------|----------------------------------------------------------------------------------------------------|
| And a state of the second state of the second  | A Street and a street |       | <ul> <li>The property of the second second seco</li></ul> |                                                                                                    |
|                                                                                                    | in second<br>believes | white | - Provide the state of the state of the s          |                                                                                                    |
| a formation form                                                                                                    | Radiation and and     | -     | - Angele Martine                                                                                                    | Annual and the set of the set of |
|                                                                                                    | Prince Parameter      | A     |                                                                                                    |                                                                                                    |

In the "Advanced Find" box give the desired criteria Go to "Advanced" tab and click on "Field option – All task fields – Sensitivity"

| 2) Correct Funder<br>Subfrahmen<br>Dig AN Distance Harry<br>Longs Harry | Attactories 1                                                                                                    | And the second second s | at 1 reporter Factor Land                                                           |                |                                                   |
|-------------------------------------------------------------------------|----------------------------------------------------------------------------------------------------|----------------------------------------------------------------------------------------------------|-------------------------------------------------------------------------------------|----------------|---------------------------------------------------|
| Favorites *                                                             | A second to be a second second s |                                                                                                    | No. Advantations                                                                    | + C X          |                                                   |
| inteen ditt<br>Samilarin                                                | AR LIVERAL Ballace - Haves                                                                                                    | 12 1                                                                                                    | line Alexandra (a) = later.                                                         | Presson .      | 1 11+ 410 147 414<br>3 3 4 5 4                    |
| Estatud taxes, 4                                                        | Muhammad Imran<br>Proprety for sale<br>Cost Series Dean, There is to                                                                                                    |                                                                                                    | Minister (New Inner) Advances<br>Security the security (Model 19)                   | 1. First Patro | a (10 11 12 12<br>A 17 10 10 10                   |
| a intransOGP bodymani.com                                               | A Thursday                                                                                                    |                                                                                                    | Report for the second detailed in [2].<br>Sec. Subject field and annuage looky [25] | (Men baailer)  | 1 44 12 14 19 19 19 19 19 19 19 19 19 19 19 19 19 |
| atta<br>(mysten<br>men 5                                                | Grasscook<br>Here Revenue and Lalams (a., Miss V.)                                                                                                    |                                                                                                    |                                                                                     | a              | 9 9 9 9 9 9 10                                    |
| Hadis<br>Sadd Herra<br>Debelad Aarro - 4                                | Head Sangarami<br>La Jonatan Mary Jones Annual Alissis - Tran 1974<br>Sangaraman Annual Annual                                                                                                    |                                                                                                    | Peer (mane ) (#21/highes ) (21)                                                     | in the second  | ototaways -                                       |
| Augleber<br>Dennersennen Hinduly<br>Lenk Lener(19)                      | Droppinia<br>Robras manifestanges as p                                                                                                    |                                                                                                    |                                                                                     | _              | n Han Kata baim                                   |
| Advertised (IV)                                                         | a card along                                                                                                    |                                                                                                    |                                                                                     |                |                                                   |
| Godenne (7)                                                             | Notagrant<br>Concerniti, and loss prove to the line (19)<br>Secondarian many many                                                                                                    | 2                                                                                                    |                                                                                     |                |                                                   |
| RSV Feeds<br>Usinen                                                     | Glassdowr and Lanes. Longer                                                                                                    | 6                                                                                                    |                                                                                     |                |                                                   |
| 第 日 本 日 ***                                                             | Microsoft Learning                                                                                                    | - 021                                                                                                    | All Names and to place Committee for Manual Oblamage                                |                |                                                   |

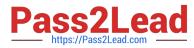

| 2010 Annual term open fun<br>Som Name<br>Afgestas f<br>Som 201<br>Sectors 0<br>Annual Content of Content<br>Som 201<br>Sectors 0<br>Annual Content of Content of Conten | Abdreeb     Addree     Addree     Add | Voneide<br>Arbai Reis<br>Aspect Sc<br>Billephrandus<br>Gregori<br>Compte<br>Compte<br>Compte<br>Canari Man<br>Control<br>Control<br>Con | Investor Sourd<br>Remote Sourd Tale<br>Genetical Tale<br>Republicant<br>Republicant<br>Republicant<br>Remote<br>Source<br>Source<br>So | a ofam yau ngudag sor<br>mat ina isa isa dan yau<br>gara may parata tina<br>man ngudag tao Ase<br>Tibug ta adam yau<br>gi ori may pagaat | Image 201     A     Second 201     Constraint 201     Constraint |
|----------------------------------------------------------------------------------------------------|----------------------------------------------------------------------------------------------------|----------------------------------------------------------------------------------------------------|----------------------------------------------------------------------------------------------------|----------------------------------------------------------------------------------------------------|----------------------------------------------------------------------------------------------------|
| RD lands<br>Datase                                                                                                    | Alfesten +<br>Alfesten +<br>Alfesten +                                                                                                    | Come<br>Posty<br>Record Reporting New<br>Respectives                                                                                                    |                                                                                                    |                                                                                                    |                                                                                                    |

Give the criteria and add to list. Find the message, delete and close the box

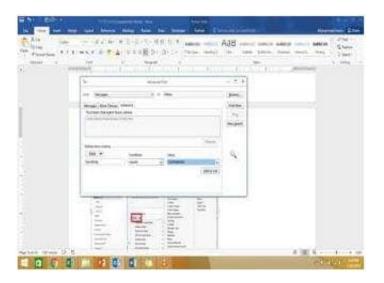

### **QUESTION 2**

Add the Arrange Meeting tag to the contact \\'\\'Thomas Axen\\'\\'. Set a start date of today and a due data of tomorrow. Set a reminder for 9:00 AM tomorrow.

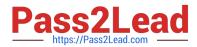

|                                                                                                    | X                                                                                                    |                                                                                                    |
|----------------------------------------------------------------------------------------------------|----------------------------------------------------------------------------------------------------|----------------------------------------------------------------------------------------------------|
| and the second second s | Terrent American                                                                                                    | Types Syness Sylvest and Sylvest and Sylvest Sylvest Sylve                                                                                                    |
| and a                                                                                                    | All local spinst mailer                                                                                                    | A second second |
| - and a second                                                                                                    | Dan Wenner and States                                                                                                    | Name<br>And and a second and the automatic property                                                                                                    |
| Surgers<br>Surgers                                                                                                    | Property in Annual Annual                                                                                                    |                                                                                                    |
|                                                                                                    | And and an article of the second second seco |                                                                                                    |
| - II-                                                                                                    | ALCONOM AND                                                                                                    |                                                                                                    |
| and and a second second | Salar Barris and                                                                                                    |                                                                                                    |
|                                                                                                    | 1 22                                                                                                    | and the second second second second second second second second second second second second second second second                                                                                                    |

Correct Answer: See below for solution.

Go to contacts and search the \\'\\'Thomas Axen\\'\\' contact. Add follow up wit+h the following options

| 1803             |                             |                |             |                       |           | Search        | Tools                                   |               | Contacts - 5_i | muana |
|------------------|-----------------------------|----------------|-------------|-----------------------|-----------|---------------|-----------------------------------------|---------------|----------------|-------|
| File             | Home                        | Send           | Receive     | Folder                | View      | Sear          | ch 😵 Tell                               | me what you v | ant to do      |       |
| New I<br>Contact | New Contact<br>Group<br>New | New<br>Items - | X<br>Delete | and the second second | More      | People        | Business C                              | Card          | Phone          |       |
| ⊿ My C           | ontacts                     |                | •           | thom                  |           |               |                                         | ×             |                |       |
| Conta            | cts                         |                |             | 125                   |           | Thomas        |                                         |               | 100            | 1     |
| Persor           | hel                         |                |             | da                    | $\sim$    | Thomas        | s Axen                                  |               |                |       |
|                  |                             |                |             | et [                  |           |               | Custo                                   | m             | 1              | *     |
|                  |                             |                |             | a                     |           |               | o-do item that rer<br>can mark the to-d |               |                | 2     |
|                  |                             |                |             | h<br>U                | VP        | Elag to       | Arrange Meetin                          | 9             | 1              | -     |
|                  |                             |                |             |                       | A         | Start date    | January 20, 2019                        | 9             |                | ~     |
|                  |                             |                |             | - 4                   |           | Que date      | January 21, 2019                        | 9             |                | Y     |
|                  |                             |                |             | m                     | Bemi      | nder          |                                         |               |                |       |
|                  |                             |                |             | n                     | Jane      | uary 21, 2019 | 9                                       | ₩ \$:00 AM    | ×              | Đć.   |
|                  |                             |                |             | op                    | Clear     | Flag          |                                         | OK            | Cancel         | -     |
|                  |                             |                |             | 1                     | incommon. | 10. K. J      |                                         | 1 325         | a turserint    |       |

#### **QUESTION 3**

 $\label{eq:create} Create a calendar group named "Management Team" that includes the calendars of \label{eq:create} Clouds of \label{eq:create} Clouds of \label{eq:creat$ 

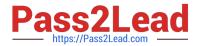

|                |                                                                                                    | The Distance of the second second sec |
|----------------|----------------------------------------------------------------------------------------------------|----------------------------------------------------------------------------------------------------|
| Married Street | The second second secon | and Decomposition of the state of the state  |
|                | San Alban<br>Maria Maria and<br>Maria Maria Maria                                                                                                    | Lana Nan.<br>In particular an applicit of the contemport                                                                                                    |
| term.          | apata o                                                                                                    | -                                                                                                    |
| Carlos a       |                                                                                                    | -                                                                                                    |
| A DECEMBER OF  | E and house                                                                                                    |                                                                                                    |
|                | Taxan Malantal                                                                                                    |                                                                                                    |
|                | Transform -                                                                                                    | an .                                                                                                    |

Correct Answer: See below for solution.

Go to Calendar and select "Create New Calendar Group"

Enter the name "Management Team"

Add the above persons in members

| and on the second second secon | 8 5 Samuel 6 1 10 | procta and a second | State First Lands Birty of the                                                                                  | - 1000- | -  |  |
|----------------------------------------------------------------------------------------------------|-------------------|---------------------|----------------------------------------------------------------------------------------------------|---------|----|--|
|                                                                                                    | 144               | 12                  | The second second second second second second second second second second second second second second second se |         | 14 |  |
|                                                                                                    | 44                |                     |                                                                                                    |         |    |  |
| discontinues.                                                                                                    | 9)                |                     |                                                                                                    |         |    |  |
| 10421328                                                                                                    | (H)               |                     |                                                                                                    |         |    |  |
| 112511151                                                                                                    | 1                 |                     |                                                                                                    |         |    |  |
| Contract of the second second s                                                                                                    | 121               |                     |                                                                                                    |         |    |  |
| - Among & appropriate                                                                                                    |                   |                     |                                                                                                    |         |    |  |
| A Barrowski (Starter                                                                                                    | 1                 |                     |                                                                                                    |         |    |  |
| and some first the best in some                                                                                                    | 2                 |                     |                                                                                                    |         |    |  |

#### **QUESTION 4**

Sort the messages in the inbox by importance with high importance at the top and low importance at the bottom. Within each importance level, sort the messages by the date received with the most recent message shown first.

|                                                                                                    | X                                                                                                    | R |
|----------------------------------------------------------------------------------------------------|----------------------------------------------------------------------------------------------------|---|
|                                                                                                    | and the design of the design of the design o | - |
| The second second second second second second second second second second second second second second second se |                                                                                                    |   |
|                                                                                                    | Terran and the second second s |   |
| and a                                                                                                    | and and and and and and and and and and                                                                                                    |   |
|                                                                                                    |                                                                                                    |   |
|                                                                                                    | and the second second s |   |
| -                                                                                                    | Section and                                                                                                    |   |
|                                                                                                    |                                                                                                    |   |

Correct Answer: See below for solution.

Click on View tab and then View settings. In sort option select the following.

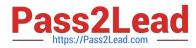

| Description                                                                                                    |                                                                                                    | Sc  | et           | 1              |
|----------------------------------------------------------------------------------------------------|----------------------------------------------------------------------------------------------------|-----|--------------|----------------|
| Columns                                                                                                    | Sort items by                                                                                                    |     |              | OK             |
| Group By                                                                                                    | Importance                                                                                                    | ¥   | Ascending    | UN I           |
| Contraction of the second second second second second second second second second second second second second s | and the second second sec |     | Obescending  | Cancel         |
| Sort                                                                                                    | Then by                                                                                                    |     |              | Clear All      |
| Filter                                                                                                    | Received                                                                                                    | v   | Ascending    | La Constantino |
| ( Hoseni                                                                                                    | 10-00-00                                                                                                    |     | Obescending  |                |
| Other Settings                                                                                                  | Then by                                                                                                    |     |              |                |
| Conditional Formatting                                                                                          | (none)                                                                                                    | v   | Ascending    |                |
| Conomonal Formatting                                                                                            |                                                                                                    |     | C Descending |                |
| Format Columns                                                                                                  | Then by                                                                                                    |     |              |                |
| to the state of the                                                                                             | (none)                                                                                                    | 101 | Ascending    |                |
| Reset Current View                                                                                              | 1 Ministre                                                                                                    |     | O Descending |                |
|                                                                                                    | Select available fields fr                                                                                                    | om: |              |                |
|                                                                                                    | Frequently-used fields                                                                                                    | *   |              |                |

#### **QUESTION 5**

On the Calendar, open the \\'\\'Doctor Visit\\'\\' appointment that occurs next Wednesday. Configure the reminder to display without playing a sound. Save and close the appointment.

| and the state of the state of t |         | 10.2019 |            |                       |            | COMMON | ON TRACE |
|----------------------------------------------------------------------------------------------------|---------|---------|------------|-----------------------|------------|--------|----------|
| and the set of the set                                                                                                    |         |         | · balant i | and the second second | Statements |        |          |
|                                                                                                    | Page 30 | *       | 244 1, 19  |                       | 2          |        | 100      |
| CAN'S R.                                                                                                    |         |         |            | 394.                  |            | 0.8%   | W.       |
| And in the lot of                                                                                                    |         |         |            | 10                    |            |        | 10       |
|                                                                                                    | 191     | (Bess   | 197        |                       |            |        |          |
| 11111                                                                                                    | (8)     | (1)2    | ē.         | Contracto             |            | 0      | 1        |
| (                                                                                                    |         | -       |            |                       |            | Pel/ 1 | 12       |

Correct Answer: See below for solution.

Locate the appointment in calendar and double click to open it. Click on Options dialog box launcher and uncheck "Play this sound"

| 3                                                               |                           | transfer of the sec                                                                                                    |                         |                | iii aaaaa |   |  |
|-----------------------------------------------------------------|---------------------------|----------------------------------------------------------------------------------------------------|-------------------------|----------------|-----------|---|--|
|                                                                 | n Guidenad                | And and a second second s |                         |                |           | 2 |  |
|                                                                 |                           | The seal of her                                                                                                    | restantion (State) from | house and      |           |   |  |
| 110-00-000 (1010)                                               | and a state of the second | 10 (C) / C) / C                                                                                                    |                         | Line 11 Anno 1 |           |   |  |
| 14422                                                           |                           |                                                                                                    |                         |                |           |   |  |
|                                                                 |                           |                                                                                                    |                         |                |           |   |  |
| fy Catenadary                                                   |                           |                                                                                                    |                         |                |           |   |  |
| Concession<br>1999 Decemengen<br>Interferensen<br>Interferensen |                           |                                                                                                    |                         |                |           |   |  |
| a logo and                                                      |                           |                                                                                                    |                         |                |           |   |  |

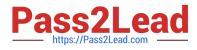

Latest 77-731 Dumps

77-731 VCE Dumps

77-731 Braindumps